# Рубцовский индустриальный институт (филиал) федерального государственного бюджетного образовательного учреждения высшего образования «Алтайский государственный технический университет им. И.И. Ползунова»

# **СОГЛАСОВАНО**

И.о. декана ТФ Ю.В. Казанцева

# **Рабочая программа дисциплины**

Код и наименование дисциплины: **Б1.В.ДВ.1.1 «Системы автоматизированного проектирования электроснабжения»**

Код и наименование направления подготовки (специальности): **13.03.02 Электроэнергетика и электротехника**

Направленность (профиль, специализация): **Системы электроснабжения** Статус дисциплины: **элективные дисциплины (модули)** Форма обучения: **очная**

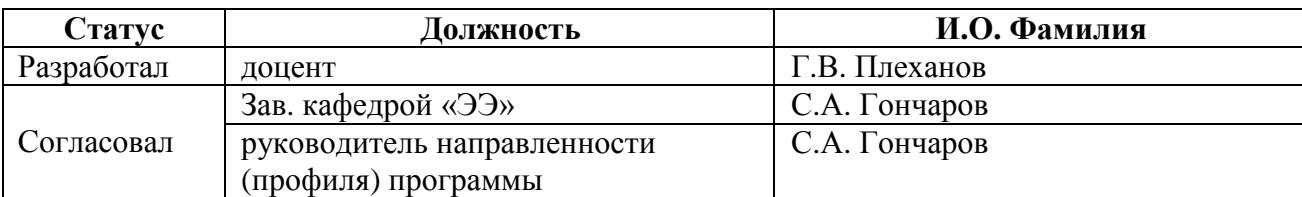

г. Рубцовск

# 1. Перечень планируемых результатов обучения по дисциплине, соотнесенных с индикаторами достижения компетенций

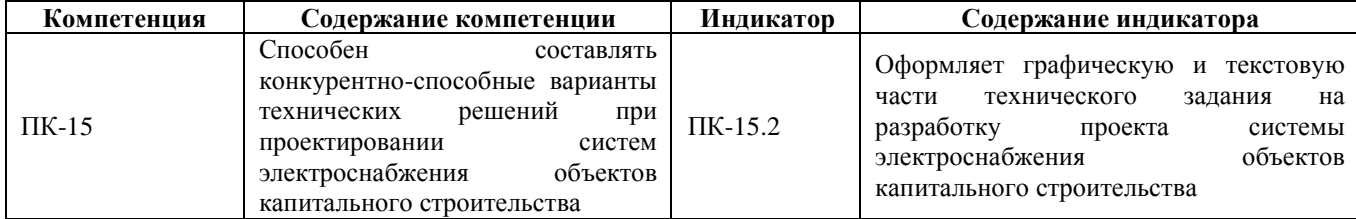

#### Место дисциплины в структуре образовательной программы  $2.$

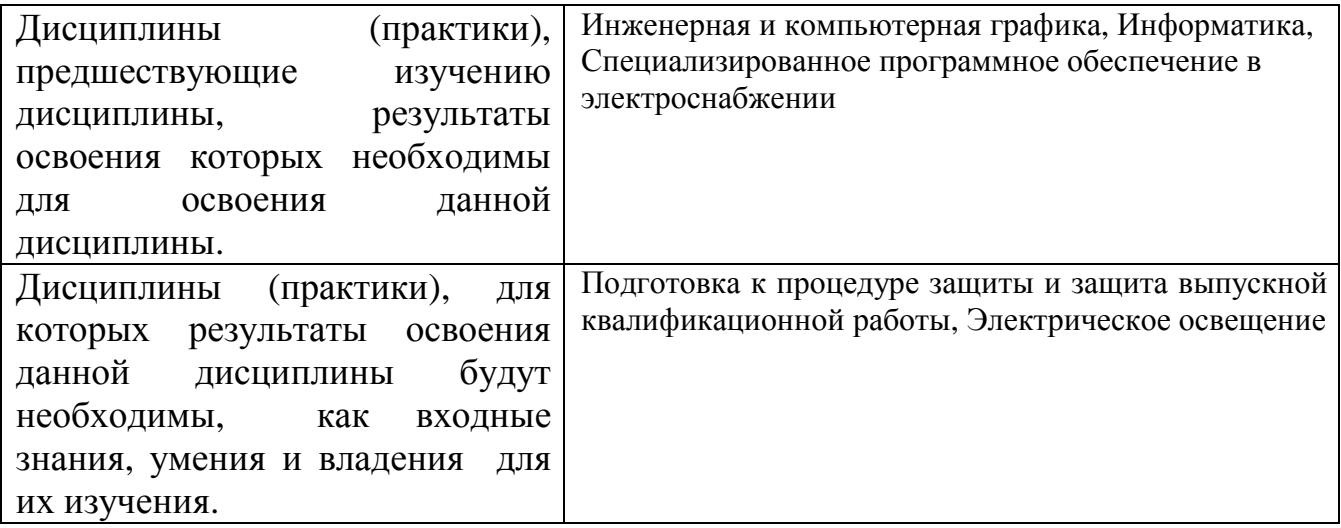

#### 3. Объем дисциплины в зачетных единицах с указанием количества академических часов, выделенных на контактную работу обучающегося с преподавателем (по видам учебных занятий) и на самостоятельную работу обучающегося

Общий объем дисциплины в з.е. /час:  $3/108$ Форма промежуточной аттестации: Зачет

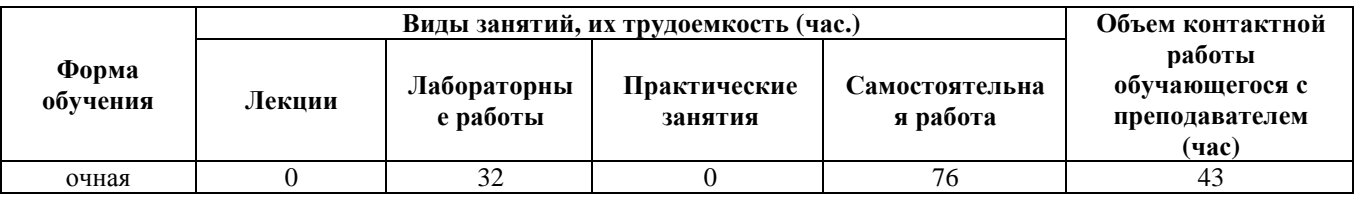

4. Содержание дисциплины, структурированное по темам (разделам) с указанием отведенного на них количества академических часов и видов учебных занятий

Форма обучения: очная Семестр: 3

**Лабораторные работы (32ч.)**

**1. Графическая система AutoCAD. Изучения интерфейса пользователя в среде AutoCAD {метод кейсов} (4ч.)[1,2,7]** 

**2. Команды редактора AutoCAD. Изучение команд управления основными функциями AutoCAD {метод кейсов} (4ч.)[1,3,5]** 

**3. Графические примитивы в AutoCAD. Изучение графических примитивов и команд, используемых для их создания. Оформление графической части технического задания на разработку проекта системы электроснабжения объектов капитального строительства {имитация} (4ч.)[1,5]** 

**4. Команды оформления чертежей. Изучение команд оформления и задания параметров чертежей и рисунков. Оформление текстовой части технического задания на разработку проекта системы электроснабжения объектов капитального строительства {имитация} (4ч.)[1,4]** 

**5. Редактирование чертежей. Изучение команд редактирования чертежей как совокупности элементарных графических единиц {метод кейсов} (4ч.)[1,2]** 

**6. Объемное моделирование в AutoCAD. Изучение графических примитивов и команд создания объемных тел их комбинирования в объемные модели сложных объектов {метод кейсов} (4ч.)[1,2,6]** 

**7. Технико-экономические расчеты при проектировании электрических сетей {метод кейсов} (4ч.)[1,2]** 

**8. Выполнение чертежа «Схема электрическая расположения». Закрепление полученных навыков при выполнении чертежа плана объекта электроснабжения {метод кейсов} (4ч.)[1,4,5]** 

**Самостоятельная работа (76ч.)**

**1. Изучение литературы {с элементами электронного обучения и дистанционных образовательных технологий} (32ч.)[1,2,3,4,5,6,7]** 

**2. Подготовка к лабораторным работам {с элементами электронного обучения и дистанционных образовательных технологий} (20ч.)[1,2,3]** 

**3. Подготовка к контрольным работам и тестированию {с элементами электронного обучения и дистанционных образовательных технологий} (20ч.)[1,2,3]** 

**4. Подготовка к зачету {с элементами электронного обучения и дистанционных образовательных технологий} (4ч.)[1,2,3]** 

# **5. Перечень учебно-методического обеспечения самостоятельной работы обучающихся по дисциплине**

Для каждого обучающегося обеспечен индивидуальный неограниченный доступ к электронной информационно-образовательной среде АлтГТУ:

1. Плеханов, Г.В. Системы автоматизированного проектирования [текст]: Учебное пособие для студентов, обучающихся по специальности 140211 (Электроснабжение) по направлению 140400 (Электроэнергетика и электротехника) всех форм обучения/ Г.В. Плеханов. - Рубцовск: РИО, 2013. - 130 с. (42 экз.)

#### **6. Перечень учебной литературы**

#### 6.1. Основная литература

2. Кисель Н.Н. Основы компьютерного моделирования в САПР EMPro : учебное пособие / Кисель Н.Н., Ваганова А.А.. — Ростов-на-Дону, Таганрог : Издательство Южного федерального университета, 2018. — 342 c. — ISBN 978-5-9275-3037-3. — Текст : электронный // IPR SMART : [сайт]. — URL: https://www.iprbookshop.ru/87738.html (дата обращения: 30.03.2023). — Режим доступа: для авторизир. пользователей

3. Мясоедова Т.М. 3D-моделирование в САПР AutoCAD : учебное пособие / Мясоедова Т.М., Рогоза Ю.А.. — Омск : Омский государственный технический университет, 2017. — 112 c. — ISBN 978-5-8149-2498-8. — Текст : электронный // IPR SMART : [сайт]. — URL: https://www.iprbookshop.ru/78422.html (дата обращения: 30.03.2023). — Режим доступа: для авторизир. пользователей

#### 6.2. Дополнительная литература

4. Лисяк В.В. Разработка САПР электронной аппаратуры : учебное пособие / Лисяк В.В.. — Ростов-на-Дону, Таганрог : Издательство Южного федерального университета, 2017. — 93 c. — ISBN 978-5-9275-2518-8. — Текст : электронный // IPR SMART : [сайт]. — URL: https://www.iprbookshop.ru/87488.html (дата обращения: 30.03.2023). — Режим доступа: для авторизир. пользователей

5. Основы САПР : учебное пособие / И.В. Крысова [и др.].. — Омск : Омский государственный технический университет, 2017. — 92 с. — ISBN 978-5-8149-2423-0. — Текст : электронный // IPR SMART : [сайт]. — URL: https://www.iprbookshop.ru/78451.html (дата обращения: 30.03.2023). — Режим доступа: для авторизир. пользователей

#### **7. Перечень ресурсов информационно-телекоммуникационной сети «Интернет», необходимых для освоения дисциплины**

6. http://www.kudrinbi.ru – сайт посвящен исследованию технических систем электроснабжения

7. http://www.infosait.ru – сайт нормативной документации по проектированию систем электроснабжения

#### **8. Фонд оценочных материалов для проведения текущего контроля успеваемости и промежуточной аттестации**

Содержание промежуточной аттестации раскрывается в комплекте

контролирующих материалов, предназначенных для проверки соответствия уровня подготовки по дисциплине требованиям ФГОС, которые хранятся на кафедре-разработчике РПД в печатном виде и в ЭИОС.

### **9. Перечень информационных технологий, используемых при осуществлении образовательного процесса по дисциплине, включая перечень программного обеспечения и информационных справочных систем**

Для успешного освоения дисциплины используются ресурсы электронной информационно-образовательной среды, образовательные интернет-порталы, глобальная компьютерная сеть Интернет. В процессе изучения дисциплины происходит интерактивное взаимодействие обучающегося с преподавателем через личный кабинет студента.

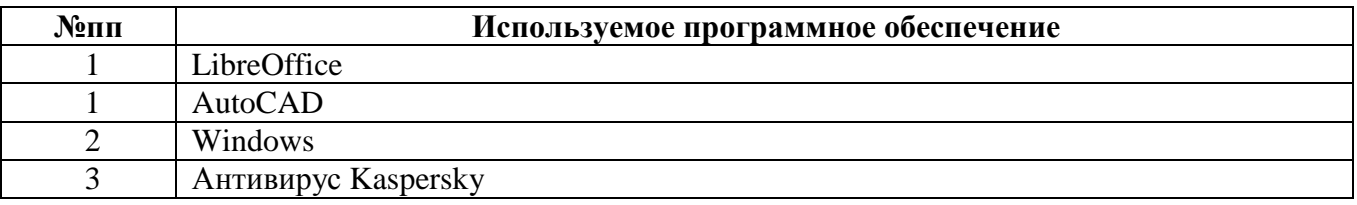

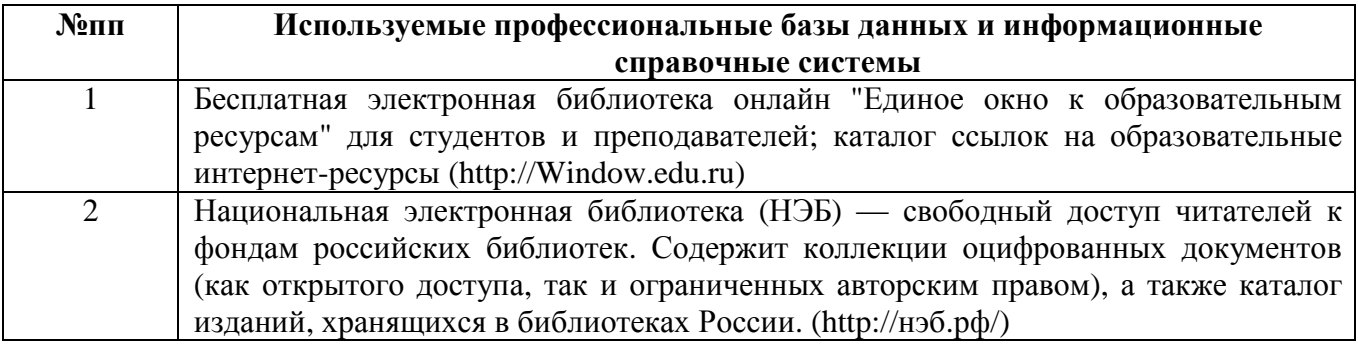

#### **10. Описание материально-технической базы, необходимой для осуществления образовательного процесса по дисциплине**

**Наименование специальных помещений и помещений для самостоятельной работы** учебные аудитории для проведения учебных занятий помещения для самостоятельной работы

Материально-техническое обеспечение и организация образовательного процесса по дисциплине для инвалидов и лиц с ограниченными возможностями здоровья осуществляется в соответствии с «Положением об обучении инвалидов и лиц с ограниченными возможностями здоровья».